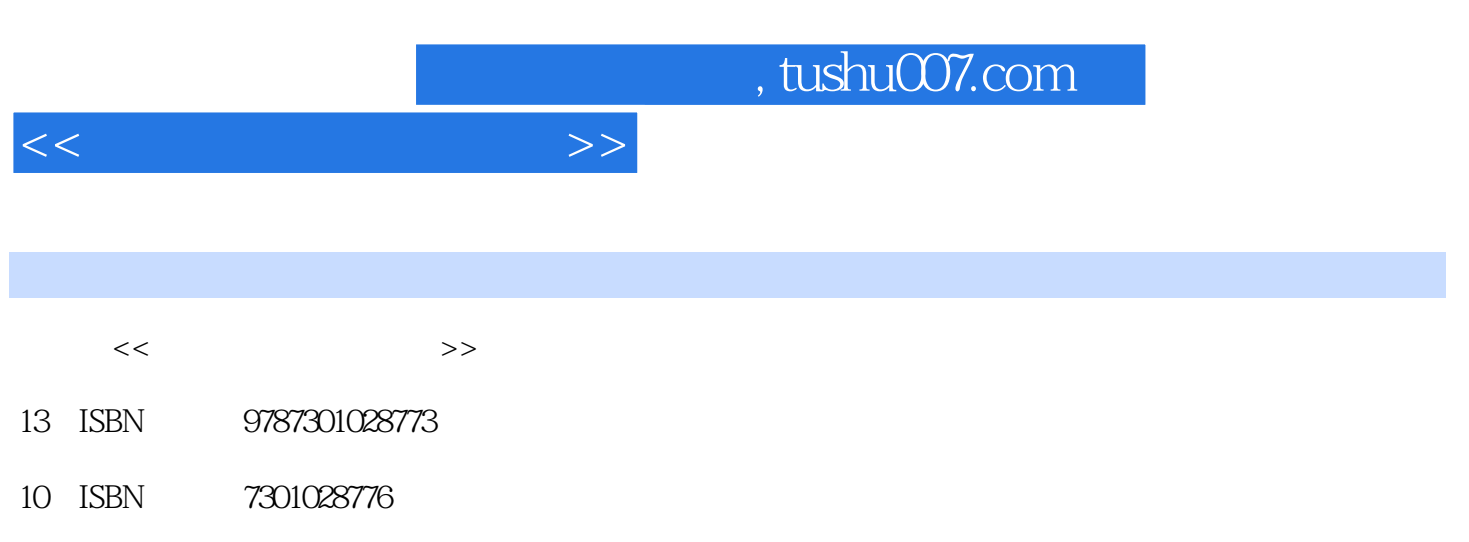

出版时间:2001-05-01

页数:656

PDF

更多资源请访问:http://www.tushu007.com

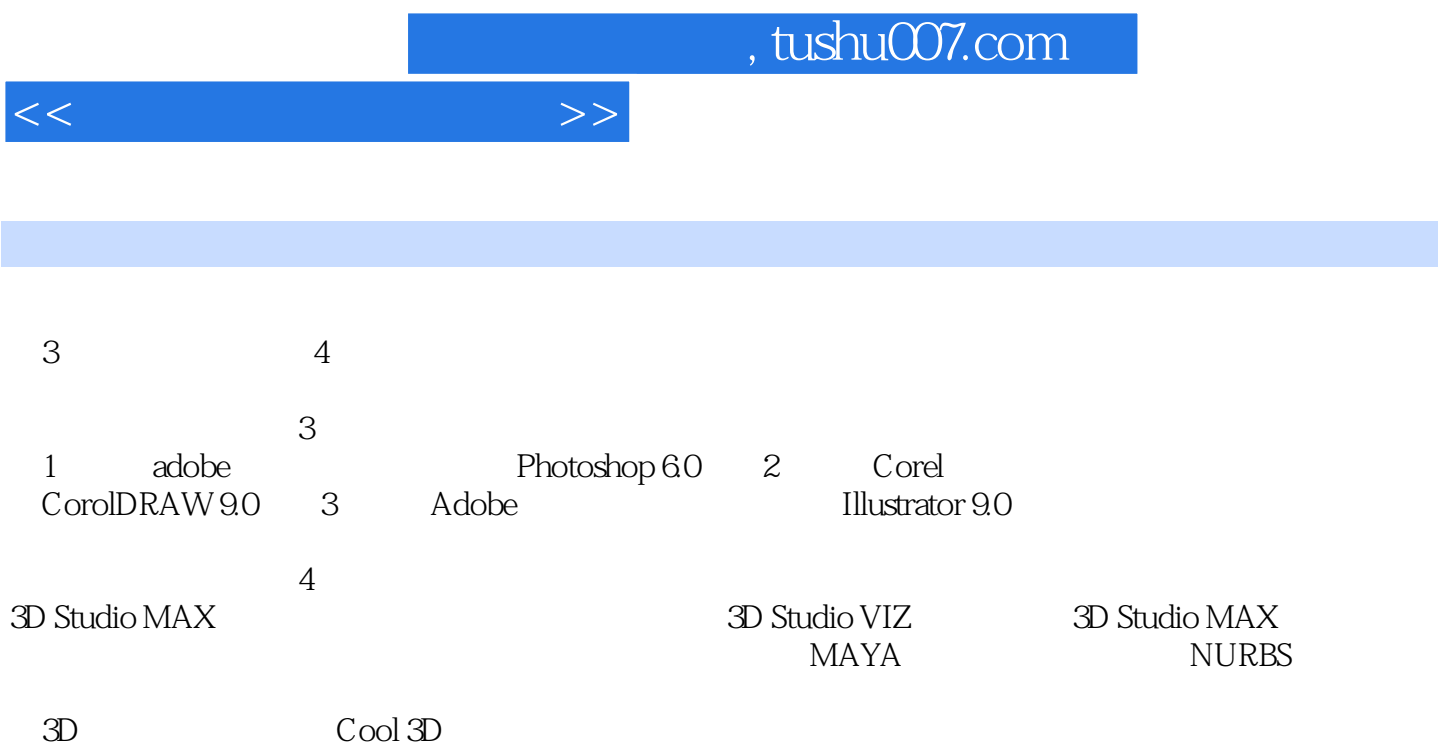

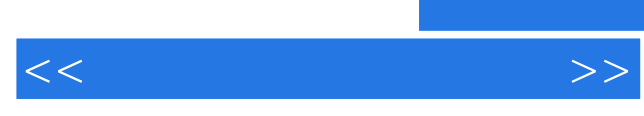

Photoshop 6.0

CorelDRAW 9 CorelDRAW 9

Illustrator 9.0

3D Studio MAX

 $2D$  $3D$ 

MAYA  $3D$ 

 $3D$ 

MAYA 3D Studio VIZ Cool 3D

, tushu007.com

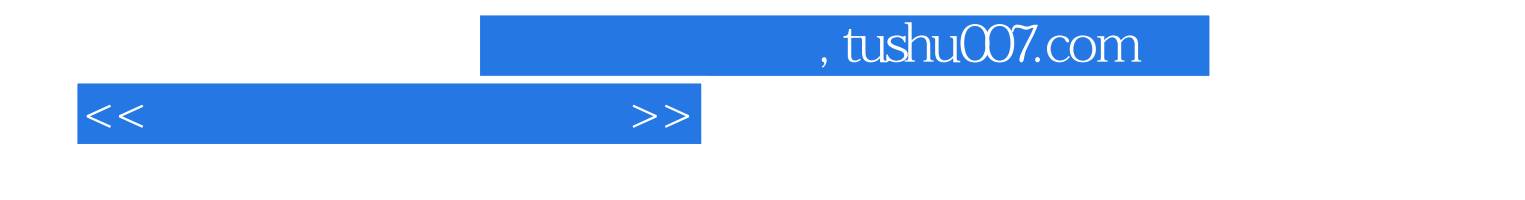

本站所提供下载的PDF图书仅提供预览和简介,请支持正版图书。

更多资源请访问:http://www.tushu007.com